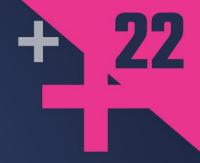

# Personal Log Where No Init Has Gone Before

#### **ANDREI ZISSU**

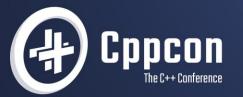

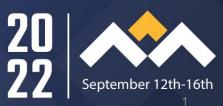

#### Personal Log: Where No Init Has Gone Before

An Exploration on the C++ Fringe...

#### ...Where the Uncalled for Happens Anyway

| x64 ms\                | /c v19.32 |          |      | <b>S</b> | /std:c++17 |
|------------------------|-----------|----------|------|----------|------------|
| Compiler               | stdout    |          |      |          |            |
| example.cp             | р         |          |      |          |            |
| Program r<br>Program s |           | : 0      |      |          |            |
| Let's see              | if I can  | print my | line | number:  | 28         |

## **Before We Go Any Further**

I won't be showing you actual logging stuff:

- File IO
- Parameter handling

Unless someone gives me a 90 minute slot... 😳

I will be showing you:

- Text encoding & decoding without any preprocessing
- The implementation of DO\_ON\_INIT
- In C++ 17

# Who Am I?

Andrei Zissu

- Israeli C++ programmer
- Multiple industries over the past 2 decades
  - Mobile, cyber, multimedia and more
- Member of WG21 Israeli NB
  - Special interest in reflection
- Working at Binah.ai

#### Binah.ai disrupts wellness and health monitoring

#### binah.ai Health. Care. Anywhere.

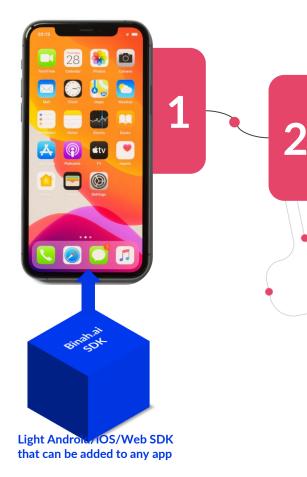

Real-time health and wellness insights collected with the device's camera

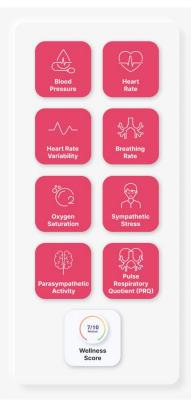

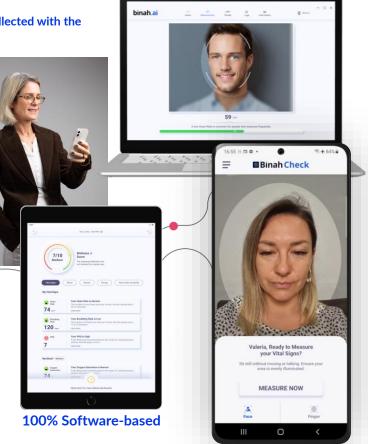

# How It All Started

"Hi Andrei. Please remove sensitive log strings from our shipped binaries"

Simple...

#### **Here's the Problem**

```
1 #include <iostream>
 3 #define LOG(MSG) std::cout << MSG << '\n'</pre>
 5 void check_license()
6 {
       LOG("license OK");
8 }
10 void check_password()
11 {
12
       LOG("password OK");
13 }
14
15 int main()
16 {
17
       check_license();
       check_password();
       return 0;
20 }
```

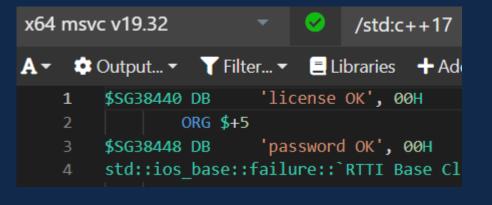

I'll circle back later to why I'm showing this on msvc...

## So How Do We Fix This (In C++17)?

- Replace strings with something else
- With what?
- Encrypted string?
  - But how would we produce one at compile time in C++17?
- Some numeric representation

#### Perhaps an enum With Log Msg Ids? Perhaps. Except...

- We'd need one for each unique message upfront effort
- Lots of maintenance when adding or modifying log messages
- Bug prone stems directly out of the required maintenance

## So Then... Could We Do It Automatically? Perhaps With Hashing?

Advantages:

- Constant size regardless of input size smaller binary, better security
- May be produced by a C++17 constexpr function (easy to find online, as I did)

#### Drawbacks:

- Can't be reversed (unlike encryption) production code can't retrieve the original strings
- Hash collisions
  - Highly unlikely assuming a good hash function
  - Easily mitigated by guaranteed early detection (can just retry with a different hash key)

## First Things First Though - Let's Implement Log Hashing, We'll Take Care of Decoding Later

Easily found constexpr hash function online (<u>https://github.com/serge-sans-</u>paille/frozen/blob/1f006e45adf600280bd3924513b80023e8dfdc80/include/frozen/bits/hash\_string.h#L19)

```
1 template <typename String>
2 constexpr std::size_t hash_string(const String& value, std::size_t seed) {
3 std::size_t d = (0x811c9dc5 ^ seed) * static_cast<size_t>(0x01000193);
4 for (const auto& c : value)
5 d = (d ^ static_cast<size_t>(c)) * static_cast<size_t>(0x01000193);
6 return d >> 8 ;
7 }
```

#### And Now With a Little Tweaking for My Needs...

```
1 #include <iostream>
 3 constexpr std::size t hash str(std::string view str)
 4 {
      const std::size t seed = 0xEA35D32C643E04EB;
      std::size_t d = (0xcbf29ce484222325 ^ seed)
              * static cast<size t>(0x10000001B3);
 7
      for (char c : str)
          d = (d ^ static cast<size t>(c))
              * static_cast<size_t>(0x01000193);
10
11
      return d >> 8;
12 }
13
14 #define LOG(MSG) std::cout << hash_str(MSG) << '\n'
```

x64 msvc v19.32

Compiler stdout example.cpp

Program returned: 0 Program stdout 46144894277274319 55369523716186961

Let's just make sure the binary is indeed now clean of incriminating text...

# Oops...

| <b>x64</b> | msvo        | v19.32                     |       | 0      | /std:c   | ++17                     |
|------------|-------------|----------------------------|-------|--------|----------|--------------------------|
| <b>A</b> ≁ | <b>\$</b> C | Dutput 👻 🍸 Filte           | r *   | = Li   | ibraries | 🕂 Add ne                 |
|            | 1           | \$SG38435 DB               | 'li   | lcense | e OK', ( | 00H                      |
|            | 2           | ORG \$+5                   | 5     |        |          |                          |
|            | 3           | \$SG38443 DB               | 'pa   | asswor | rd OK',  | 00H                      |
|            | 4           | unsignedint@               | 54 `_ | _loca  | al_stdi  | o_printf_                |
|            | 5           | static std::loc            | ale:  | :id s  | std::nu  | m_put≺cha                |
|            | 6           | <pre>static std::loc</pre> | ale:  | id s   | std::nu  | mpunct <ch< th=""></ch<> |

We might need to actually force a const evaluation...

#### ...Which Only Takes a Single Extra Line of Code

1 #define FORCE\_CONST\_EVAL(expr) std::integral\_constant<decltype(expr), (expr)>::value
2 #define LOG(MSG) std::cout << FORCE\_CONST\_EVAL(hash\_str(MSG)) << '\n'</pre>

#### Good!

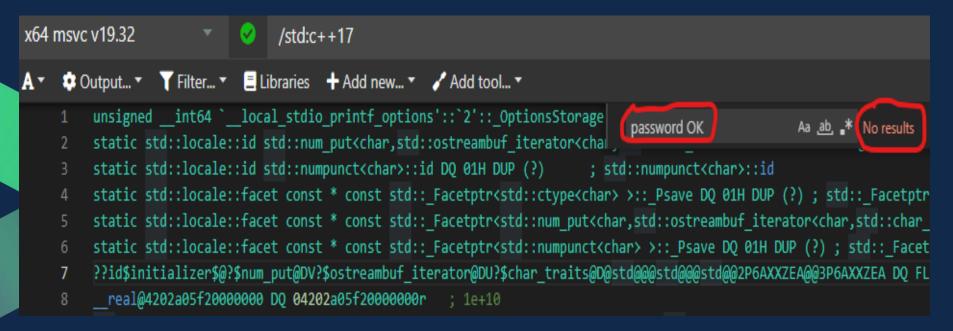

Oh yeah, got rid of the log strings! Oh, got rid of the log strings... So... How do we get them back?

#### **Decoding Hurdles**

- Original strings are gone
- Hash functions are one way only
- Result: production code cannot access original strings
  - Log files contain only hash values, no strings
  - Preparing an offline dictionary is also impossible
- Conclusion: we need a separate decoding tool with access to the original strings
  - Which lucky for us are still there in the source code...

#### **Decoder Design**

What would the decoder tool do with the original strings?

• Calculate their hash values again, this time at run time

But where exactly would it get them from?

- The logger macros
- But we are not invoking that code in the decoder...
- And we need all of them...

#### What If...

What if we could somehow collect all the logged strings? Without actual invocations...

Before anything else happens...

What would it take to do that?

#### How Can You Do Something Automatically in C++?

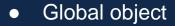

- But we need this done from local scopes. No way.
- Static data member of a class.
  - Locally defined classes are in the language (e.g. lambdas)
  - Let's try this...

### This Should Work. Right?

```
1 #include <iostream>
 3 void f()
 4 {
       struct InitExec
       Ł
           struct Impl
           ł
               Impl() { std::cout << "Let's see if I can print my line number: " << __LINE__ << '\n'; }</pre>
           };
11
12
           static Impl impl;
13
       };
14 }
15
16 int main()
17 {
       return 0;
18
19 }
```

### Wrong!

#### example.cpp

<source>(12): error C2246: 'f::InitExec::impl': illegal static data member in locally defined class
Compiler returned: 2

Locally defined classes cannot have static data members...

Now what?

# How About We Extract InitExec Into a Template Class?

```
1 #include <iostream>
 3 template<size t N>
 4 struct InitExec
 5 {
       struct Impl
           Impl() { std::cout << "Let's see if I can print my line number: " << N << '\n'; }</pre>
       };
       static Impl impl;
11
12 };
14 void f()
15 {
       InitExec<__LINE__> reg;
17 }
19 int main()
20 {
       return 0;
21
22 }
```

#### Yes!!! Managed to Build It

example.cpp Compiler returned: 0

#### No... Where's Our Log?

Compiler stdout example.cpp

Program returned: 0

We just got optimized out. Should have seen this one coming...

# So What Might Force the Optimizer to Give Us a Break?

- Look for something that may not be optimized away
- An unused template instantiation won't do, as we've just seen

#### Perhaps We Need to Force a Side Effect

```
1 void f()
2 {
3    std::cout << &InitExec<__LINE__>::impl;
4 }
```

error LNK2019: unresolved external symbol "public: static struct InitExec<16>::Impl InitExec<16>::impl" (?impl@?\$InitExec@\$OBA@@@2UImpl@1@A) referenced in function "void \_\_cdecl f(void)" (?f@@YAXXZ)

This is actually a good sign - we've passed the compilation phase

### Let's Calm Down the Linker Too

```
1 template<size_t N>
2 typename InitExec<N>::Impl
InitExec<N>::impl;
3
4 void f()
5 {
6 std::cout << &InitExec<_LINE_>::impl;
7 }
```

Program returned: 0 Program stdout Let's see if I can print my line number: 19

#### But That's Actually Quite Ugly Let's Get Rid of That Side Effect

```
1 void f()
2 {
3     (void)&InitExec<_LINE_>::impl;
4 }
```

Program returned: 0 Program stdout Let's see if I can print my line number: 19

#### Where We're at So Far

```
1 #include <iostream>
 3 template<size_t N>
 4 struct InitExec
 5 {
      struct Impl
           Impl() { std::cout << "Let's see if I can print my line number:</pre>
   " << N << '\n'; }
      };
      static Impl impl;
12 };
14 template<size_t N>
15 typename InitExec<N>::Impl InitExec<N>::impl;
17 void f()
18 {
19
       (void)&InitExec<__LINE__>::impl;
20 }
22 int main()
23 {
      return 0;
25 }
```

| x64 msvc v19.32                       |        | 0       | /std:c++17 |
|---------------------------------------|--------|---------|------------|
| Compiler stdout                       |        |         |            |
| example.cpp                           |        |         |            |
| Program returned: Ø<br>Program stdout |        |         |            |
| Let's see if I can print my           | y line | number: | : 19       |

#### That's nice, but we're not quite there yet

• We need the action (*cout* in this case) to be generated by local code!

#### That's nice, but we're not quite there yet

- We need the action (*cout* in this case) to be generated by local code!  $\bullet$
- Actually we've already taken a small step...

(void)&InitExec<\_LINE\_>::impl;

Let's see if I can print my line number: 19

- We've passed a small piece of state the line number  $\bullet$
- Could we go all the way and carry out any custom action?  $\bullet$
- That sounds like... a lambda!

## So How Do We Get a Lambda All the Way From f() To InitExec?

- As constructor parameter static member, no way
- Template parameter it is then...

# 1st Try

```
1 #include <iostream>
 3 template<typename P>
 4 struct InitExec
 5 {
      struct Impl
          Impl() { P(); }
      static Impl impl;
12 };
14 template<typename P>
15 typename InitExec<P>::Impl InitExec<P>::impl;
17 void f()
18 {
      auto p = []() { std::cout << "Let's see if I can print my line</pre>
  number: " << __LINE__ << '\n'; };
       (void)&InitExec::impl;
21 }
23 int main()
24 {
      return 0;
26 }
```

error C2923: 'InitExec': 'p' is not a valid template type argument for parameter 'P' error C2955: 'InitExec': use of class template requires template argument list

Nope, we can't just pass a lamda as a template argument

#### But Maybe There's Another Way After All... (Thanks to the Almighty Internet 🖧)

```
1 #include <iostream>
 3 using void_fn_t = void (*)();
 5 template<void fn t P>
6 struct InitExec
7 {
       struct Impl
       ł
           Impl() { P(); }
       };
       static Impl impl;
13 };
15 template<void_fn_t P>
16 typename InitExec<P>::Impl InitExec<P>::impl;
18 void f()
19 {
       constexpr void_fn_t p = []() { std::cout <<</pre>
               "Let's see if I can print my line number: "
               << LINE__ << '\n'; };
       (void)&InitExec::impl;
24 }
26 int main()
27 {
       return 0;
29 }
```

Program returned: 0 Program stdout Let's see if I can print my line number: 22

#### But Maybe There's Another Way After All... (Thanks to the Almighty Internet 🖧)

```
1 #include <iostream>
 3 using void_fn_t = void (*)();
 5 template<void fn t P>
 6 struct InitExec
 7 {
       struct Impl
       ł
           Impl() { P(); }
       };
       static Impl impl;
13 };
15 template<void_fn_t P>
16 typename InitExec<P>::Impl InitExec<P>::impl;
18 void f()
19 {
       constexpr void_fn_t p = []() { std::cout <<</pre>
               "Let's see if I can print my line number: "
               << LINE__ << '\n'; };
       (void)&InitExec::impl;
24 }
26 int main()
27 {
       return 0;
29 }
```

Program returned: 0 Program stdout Let's see if I can print my line number: 22

# But Maybe There's Another Way After All... (Thanks to the Almighty Internet 🖧)

```
1 #include <iostream>
 3 using void_fn_t = void (*)();
 5 template<void fn t P>
 6 struct InitExec
 7 {
       struct Impl
       ł
           Impl() { P(); }
       };
       static Impl impl;
13 };
15 template<void_fn_t P>
16 typename InitExec<P>::Impl InitExec<P>::impl;
18 void f()
19 {
       constexpr void_fn_t p = []() { std::cout <<</pre>
               "Let's see if I can print my line number: "
               << LINE__ << '\n'; };
       (void)&InitExec::impl;
24 }
26 int main()
27 {
       return 0;
29 }
```

Program returned: 0 Program stdout Let's see if I can print my line number: 22

# But Maybe There's Another Way After All... (Thanks to the Almighty Internet 🖧)

```
1 #include <iostream>
 3 using void_fn_t = void (*)();
 4
 5 template<void fn t P>
 6 struct InitExec
 7 {
       struct Impl
       ł
           Impl() { P(); }
       };
       static Impl impl;
13 };
15 template<void_fn_t P>
16 typename InitExec<P>::Impl InitExec<P>::impl;
18 void f()
19 {
       constexpr void_fn_t p = []() { std::cout <<</pre>
               "Let's see if I can print my line number: "
               << __LINE__ << '\n'; };
       (void)&InitExec::impl;
24 }
26 int main()
27 {
       return 0;
29 }
```

Program returned: 0 Program stdout Let's see if I can print my line number: 22

# And There You Have It!

- Custom code executed at global init from a non-invoked context
- In C++ 17!
- Unfortunately not in all compilers (more about this later)
- This is the basis, now we'll package it nicely as DO\_ON\_INIT

# Summing It Up - DO\_ON\_INIT

```
1 using void_fn_t = void (*)();
 3 template<void_fn_t F>
 4 struct InitExec
 5 {
       struct Impl
       {
          Impl() { F(); }
      };
10
       static Impl impl;
11 \};
12
13 template<void_fn_t F>
14 typename InitExec<F>::Impl InitExec<F>::impl;
15
16 #define DO_ON_INIT(...) \
17
       \{ \
18
      constexpr void_fn_t fn_on_init = []() { __VA_ARGS__; };
       (void) &InitExec<fn_on_init>::impl; \
19
20
```

## And Now This Is Finally Possible

| x64 msvc v19.32                       |      | <b>Ø</b> | /std:c++17 |
|---------------------------------------|------|----------|------------|
| Compiler stdout                       |      |          |            |
| example.cpp                           |      |          |            |
| Program returned: 0<br>Program stdout |      |          |            |
| Let's see if I can print my           | line | number:  | 28         |

## And It's Even Easier In C++ 20

```
1 template<class T>
2 struct S {
3     S(T) { (void)x; }
4     static inline int x = T{}();
5 };
6
7 #define D0_ON_INIT(...) S([]{ __VA_ARGS__; return 0; })
```

## Inline Static Is Actually Available in C++17

```
1 #include <cassert>
 2
 3 template<class T>
 4 struct S {
      S(T) { (void)x; }
 5
      inline static int x = T()();
 7 };
 8 #define D0_0N_INIT(...) S([]{ __VA_ARGS__; return 0; })
10 static bool initially_false = false;
11 void no one calls me()
12 {
      D0_0N_INIT(initially_false = true), true;
13
14 }
15
16 int main() {assert(initially_false == true); return 0;}
```

But it crashed on me in VS 2019. Go figure...

# **Questions So Far?**

# **Putting It All Together**

#### We started off with encoding our log strings at compile time:

#define FORCE\_CONST\_EVAL(expr) std::integral\_constant<decltype(expr), (expr)>::value
#define LOG(MSG) std::cout << FORCE\_CONST\_EVAL(hash\_str(MSG)) << '\n'</pre>

## So How Do We Build the Decoder Tool?

- Production code doesn't have the original strings
- But the source code does!
- Same LOG macros, different implementation when built for decoding
- Doing what? mapping the string hash values to the original strings
- When? before all else, to have the mapping handy when needed
- How? well, with DO\_ON\_INIT of course!

# **Overall Design**

- BUILD\_FOR\_ENCODING compile-time switch
- If on
  - LOG macro substitutes logged string with hash at <u>compile</u> time
- If off
  - LOG macro uses DO\_ON\_INIT to register the logged string and its hash, at <u>run</u> time
  - Any hash encountered in the log file is replaced with the original string
- Out of scope in this talk
  - File IO (both ways)
  - Log parameters

# Let's Start, Top to Bottom

#ifdef BUILD FOR ENCODING

#define LOG(MSG) std::cout << HASH(MSG) << '\n'</pre>

#else

#define LOG(MSG) DO\_ON\_INIT(register\_message(MSG))
#endif

# Let's Start, Top to Bottom

```
#ifdef BUILD_FOR_ENCODING
   #define LOG(MSG) std::cout << HASH(MSG) << '\n'
#else
   #define LOG(MSG) DO_ON_INIT(register_message(MSG))
#endif</pre>
```

# We've already seen the encoding part, so let's just focus on the decoder

## **Registration Is Pretty Straightforward**

#### •••

```
1 static std::map<size_t, const char*> msg_reg;
 2 auto& get reg(){static std::map<size_t, const char*> msg_reg; return msg_reg;};
 4 void register_message(const char* msg)
 5 {
      auto& reg = get_reg(); const auto key = hash_str(msg);
 6
      assert((reg.find(key) == reg.end()) || (reg.at(key) == msg)
 7
 8
              [] (std::strcmp(reg.at(key), msg) == 0));
      reg.emplace(key, msg);
10 }
11
12 const char* GetLogMessage(size_t msg_hash) {return get_reg().at(msg_hash);}
```

## **Registration Is Pretty Straightforward**

#### •••

```
1 static std::map<size_t, const char*> msg_reg;
 2 auto& get reg(){static std::map<size_t, const char*> msg_reg; return msg_reg;};
 4 void register_message(const char* msg)
 5 {
      auto& reg = get_reg(); const auto key = hash_str(msg);
 6
      assert((reg.find(key) == reg.end()) || (reg.at(key) == msg)
 7
 8
              [] (std::strcmp(reg.at(key), msg) == 0));
      reg.emplace(key, msg);
 9
10 }
11
12 const char* GetLogMessage(size_t msg_hash) {return get_reg().at(msg_hash);}
```

• Lazy init in get\_reg() insures lifetime control during global init sequence

## **Registration Is Pretty Straightforward**

#### •••

```
1 static std::map<size_t, const char*> msg_reg;
 2 auto& get reg(){static std::map<size_t, const char*> msg_reg; return msg_reg;};
 3
 4 void register_message(const char* msg)
 5 {
      auto& reg = get_reg(); const auto key = hash_str(msg);
 6
      [assert((reg.find(key) == reg.end()) || (reg.at(key) == msg)
 8
              (std::strcmp(reg.at(key), msg) == 0));
 9
      reg.emplace(key, msg);
10 }
11
12 const char* GetLogMessage(size_t msg_hash) {return get_reg().at(msg_hash);}
```

- Lazy init in get\_reg() insures lifetime control during global init sequence
- The assert is our safety net against hash collisions
  - Every log message is registered, so the assert is guaranteed to be checked for all logs (in debug builds)
  - Last check may never be reached if compiler does string pooling

# And Now Let's Test It!

•••

```
1 void f()
 2 {
       LOG("I'm here");
       LOG("I'm here too");
 5 }
 7 int main()
 8 {
 9 #ifdef BUILD_FOR_ENCODING
10
       f();
11 #else
       std::cout << "And now back from encoded:\n";</pre>
12
       std::cout << GetLogMessage(55179853024920655) << '\n';</pre>
13
       std::cout << GetLogMessage(13529717290104665) << '\n';</pre>
14
15 #endif
16
17
       return 0;
18 }
```

# And Now Let's Test It!

•••

```
1 void f()
2 {
       LOG("I'm here");
       LOG("I'm here too");
 5 }
 7 int main()
 8 {
 9 #ifdef BUILD_FOR_ENCODING
10
       f();
11 #else
       std::cout << "And now back from encoded:\n";</pre>
12
       std::cout << GetLogMessage(55179853024920655) << '\n';</pre>
13
       std::cout << GetLogMessage(13529717290104665) << '\n';</pre>
14
15 #endif
16
17
       return 0;
18 }
```

Where did these two hash values come from?

# This Is Where:

#### #define BUILD\_FOR\_ENCODING

Program returned: 0 Program stdout 55179853024920655 13529717290104665

# And Now Back to Decoder Mode:

#### //#define BUILD\_FOR\_ENCODING

Program returned: 0 Program stdout And now back from encoded: I'm here I'm here too

### f() Is Not Called, Log Strings Materialize "Out of Nowhere"

# //#define BUILD\_FOR\_ENCODING //#define BUILD\_FOR\_ENCODING And now back from encoded: I'm here

I'm here too

#### •••

```
1 void f()
 2 {
       LOG("I'm here");
       LOG("I'm here too");
 5 }
 7 int main()
 8 {
 9 #ifdef BUILD FOR ENCODING
       t \times :
10
11 #else
       std::cout << "And now back from encoded:\n";</pre>
12
       std::cout << GetLogMessage(55179853024920655) << '\n';</pre>
13
       std::cout << GetLogMessage(13529717290104665) << '\n';</pre>
14
15 #endif
16
17
       return 0;
18 }
```

## "Magic" Call Stack

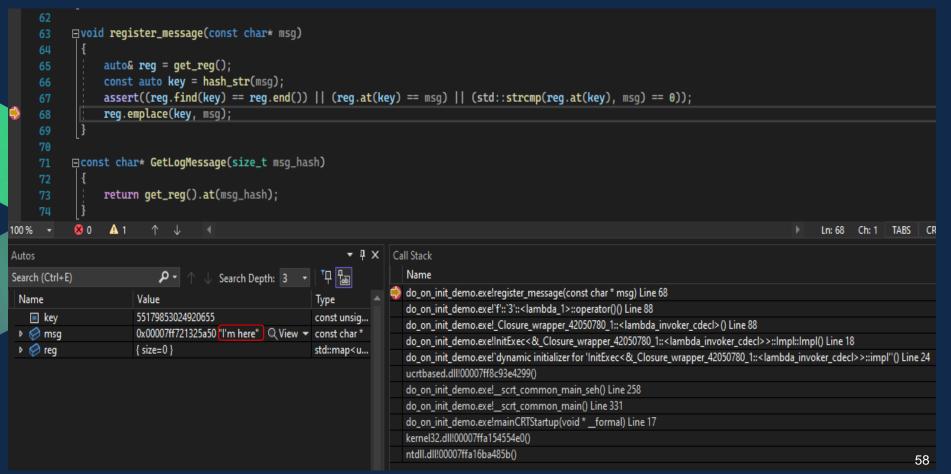

#### Which Log Is It? Just Inspect the Call Stack!

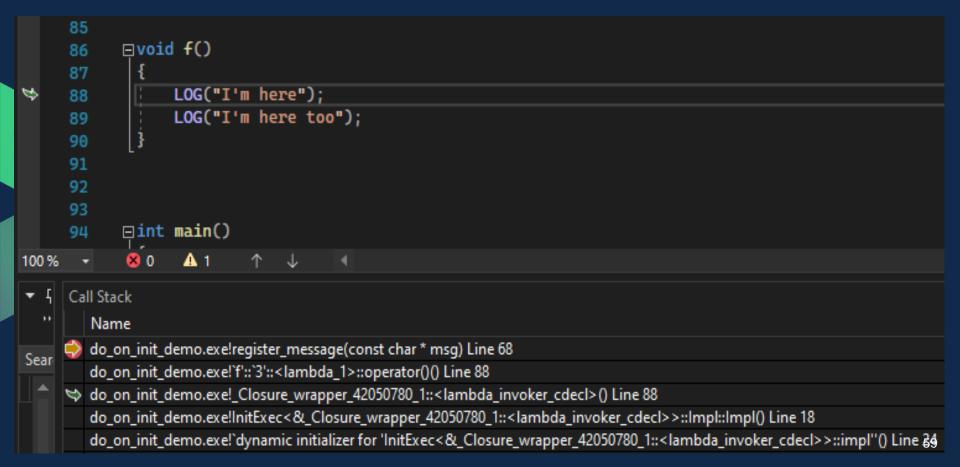

#### Next up in the Call Stack: Nested Class Constructor Call

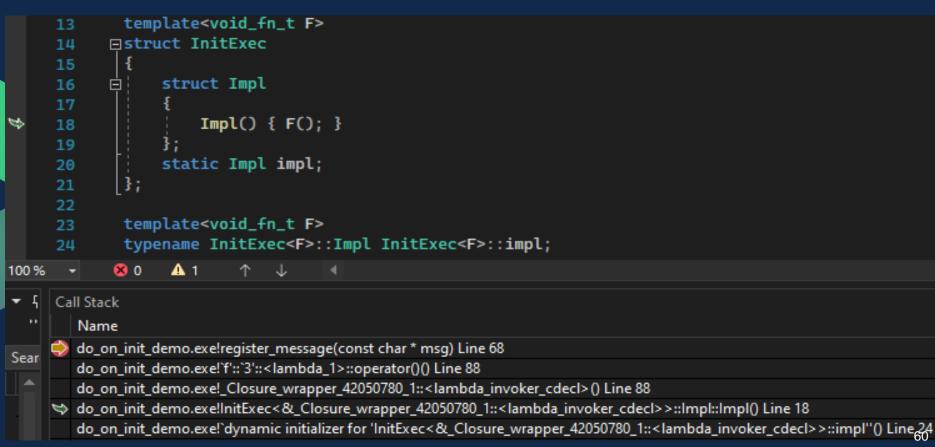

#### And Last but Not Least: The Static Member Global Initialization

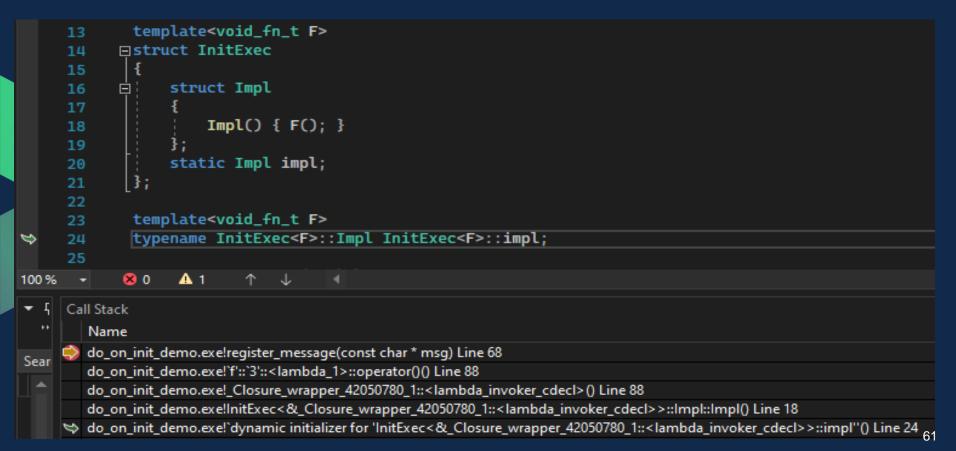

# **Questions So Far?**

# **Demo Time!**

https://github.com/cppal/hashed\_logger

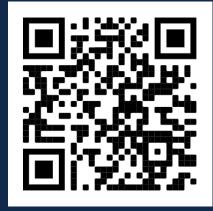

## **Special Circumstances Which Made This Possible**

- A need that presented itself.
- This "hack" just recently happened to become possible in C++17.
- I didn't know locally defined classes can't have static data members.
- I happened to try this out first with the right compiler (msvc)...
  - gcc can't compile this at all (more on the next slide)
  - clang segfaulted due to the dangers of the global init context...

# Lucky I Didn't Try This First in Gcc...

```
✓ Wrap lines Select all
A۲
 <source>: In function 'void f()':
 <source>:23:33: error: 'f()::<lambda()>::_FUN' is not a valid template argument for type 'void (*)()' because 'static constexpr void f()::
 <lambda()>:: FUN()' has no linkage
          constexpr void_fn_t p = []() { std::cout << "Let's see if I can print my line number: " << _LINE_ << '\n'; };</pre>
   23
ASM generation compiler returned: 1
 <source>: In function 'void f()':
 <source>:23:33: error: 'f()::<lambda()>::_FUN' is not a valid template argument for type 'void (*)()' because 'static constexpr void f()::
<lambda()>:: FUN()' has no linkage
           constexpr void_fn_t p = []() { std::cout << "Let's see if I can print my line number: " << __LINE__ << '\n'; };</pre>
   23
Execution build compiler returned: 1
```

Output of x86-64 gcc (trunk) (Compiler #2)  $\checkmark$  X

 $\Box \times$ 

## ... Or at Least Not Without Some Hacks Even Crazier Than Mine

#### •••

```
1 #include <iostream>
 3 template <class T>
 4 struct Init{
       struct Inst{
           Inst(){
10
               (*(T*)(1))();
           }
       }:
       static inline Inst inst;
14 };
16 void f()
17 {
       static constexpr auto funcName = __func__;
18
       constexpr auto fn = [](){
           std::cout << "hello world from " << funcName <<</pre>
21 "\n"};
       (void)&Init<decltype(fn)>::inst;
24 }
26 int main()
27 {
28 }
```

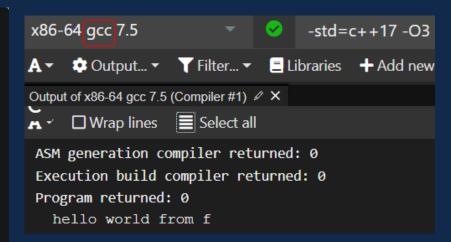

#### \*Contributed by Alexander Vaisman

# **Digging a Bit Deeper Into Gcc**

- https://gcc.gnu.org/bugzilla/show\_bug.cgi?id=83258
  - Bug 83258 Rejecting function pointer non-type template parameter without linkage
- https://gcc.gnu.org/bugzilla/show\_bug.cgi?id=92320
  - "Generally speaking it seems that GCC is perfectly happy instantiating a template with a constexpr (as you would hope) and with a constexpr function pointer even, but only if that function pointer derives from a free function." (Joshua Leahy)
- Gcc also has \_\_attribute \_\_((\_\_used\_\_, section(".init\_array") as a vendor-specific extension.
   Not sure that works on all platforms. (Kudos Erez Strauss for pointing me to this)

# Lucky I Didn't Try This First in Clang...

x86-64 clang 14.0.0 -std=c++17

A ▼ 💠 Output... ▼ T Filter... ▼ 🚍 Libraries 🕂 Add

Output of x86-64 clang 14.0.0 (Compiler #1) & X

A ▼ □ Wrap lines Select all

ASM generation compiler returned: 0 Execution build compiler returned: 0 Program returned: 139

## As It Turns Out, I Was Doing It Wrong

DO ON INIT( std::cout <<

"Let's see if I can print my line number: "

<< \_\_LINE\_\_ << '\n'; );

DO\_ON\_INIT( printf( "Let's see if I can print my line number: %d\n", \_\_LINE\_\_) );

\*Figured out thanks to Alexander Vaisman

# Recap

- Used constexpr hash function to obfuscate log messages
- DO\_ON\_INIT implementation
  - Class templated on constexpr function pointer NTTP
  - Executes NTTP function via constructor of nested class
  - Invoked during construction of nested class static instance
  - Template class is instantiated with local lambda
  - Via constexpr function pointer
  - Forced into ODR use by (void)
- DO\_ON\_INIT is used to map text hash values back to original texts

# Analysis

- Main drawback be careful with this in production code
  - Not on all compilers (gcc in particular)
  - May encounter compiler limitations
    - Perhaps even UB?
- But it can be great for internal tools (e.g. log decoder)
- Secondary drawback this technique requires macros
- Be careful what you do with DO\_ON\_INIT (cout as cautionary tale)

# **Analysis - Performance Impact**

- No serious performance/memory footprint
  - Production code may actual benefit on both counts
  - Decoding tool has proven small and fast (on our 200+ logs)
- Impact on production code
  - Small hash values instead of full strings
  - May need to be converted back to strings if warranted by underlying logger - but those can be cached with statics
  - Impact on build times should be negligible depending on the hash function

## What Else Could DO\_ON\_INIT Be Used For?

- Default initial API call probably not the best idea until we're sure we can trust DO\_ON\_INIT in production code
- Built-in unitests:

#### •••

```
1 void interesting_function(int x)
2 {
3    // Built-in unitests
4    D0_ON_INIT( interesting_function(0) );
5    D0_ON_INIT( interesting_function(1) );
6
7    std::cout << "This is indeed interesting: " << x <<
8 }\n';
9
10 int main()
11 {
12    return 0;
13 }</pre>
```

\* Unitests can easily be left out of production code via #ifdef

# Live, Log and Prosper $\frac{1}{2}$ Thank You!

Get in touch:

- andrziss@gmail.com
- <u>https://www.linkedin.com/in/andreizissu/</u>

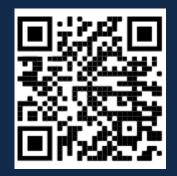

\* Many thanks to Inbal Levi, Dafna Mordechai and other good people for all the first timer advice!